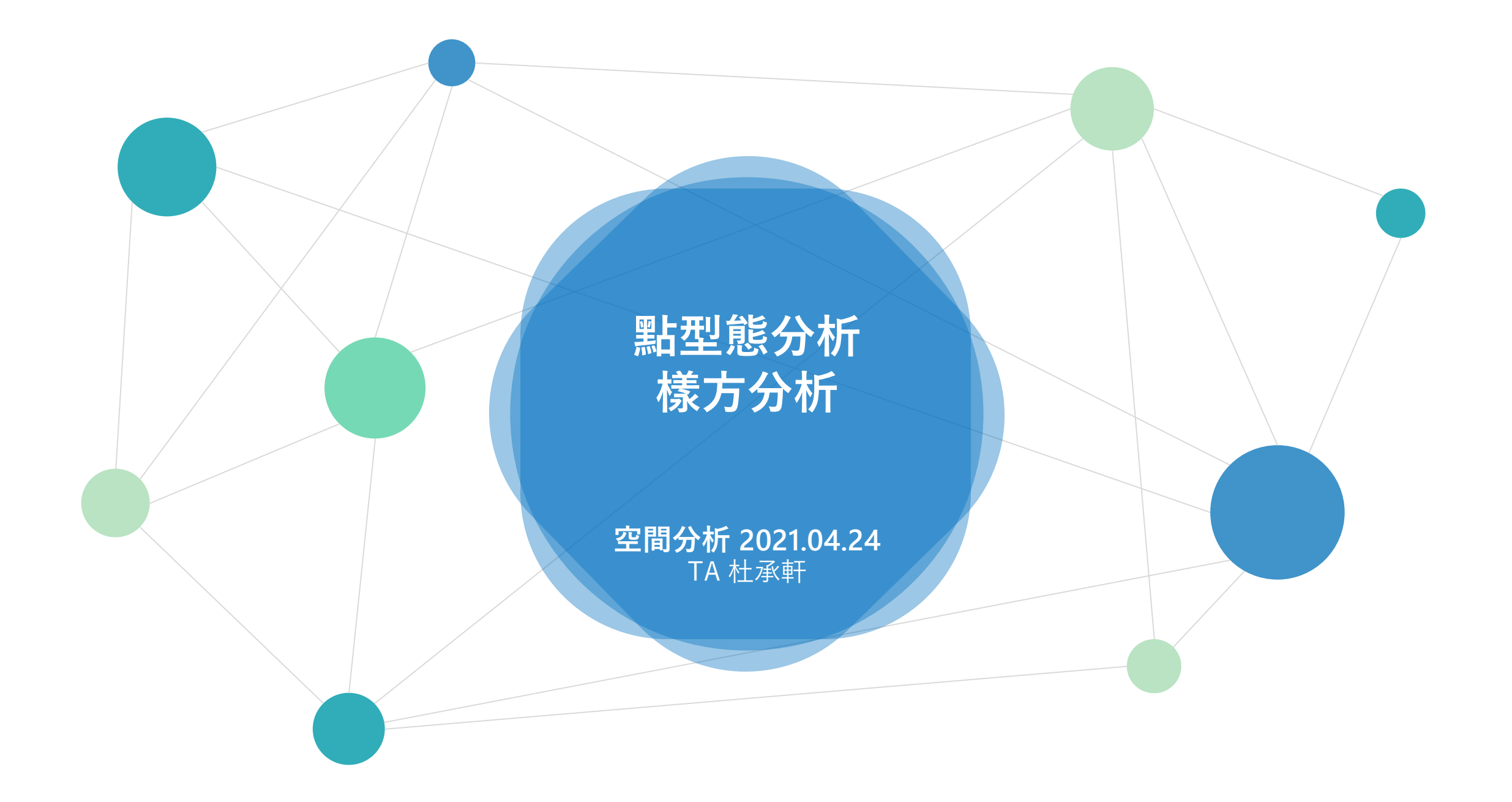

```
台南市學校的空間型態檢定
       (using quadrat analysis)
Lab 5
```
## Quadrat Analysis

```
Step 1 - fishnet st_make_grid()
Step 2 - spatial intersection: st intersection()
Step 3 - calculate counts of points: summarise()
Step 2+3 – quadrat counting: st_contain()
Step 4 - calculate mean and variance of counts
Step 5 - hypothesis testing: Variance-Mean Ratio Test (t-test)
Step 6 - make a conclusion
```
## Poisson **Poisson分布:單位時間或空間中,隨機事件發生的次數之機率分布**

- 參數 單位區間內發生的次數( $\lambda$ )
- 特性 期望值=變異數=λ

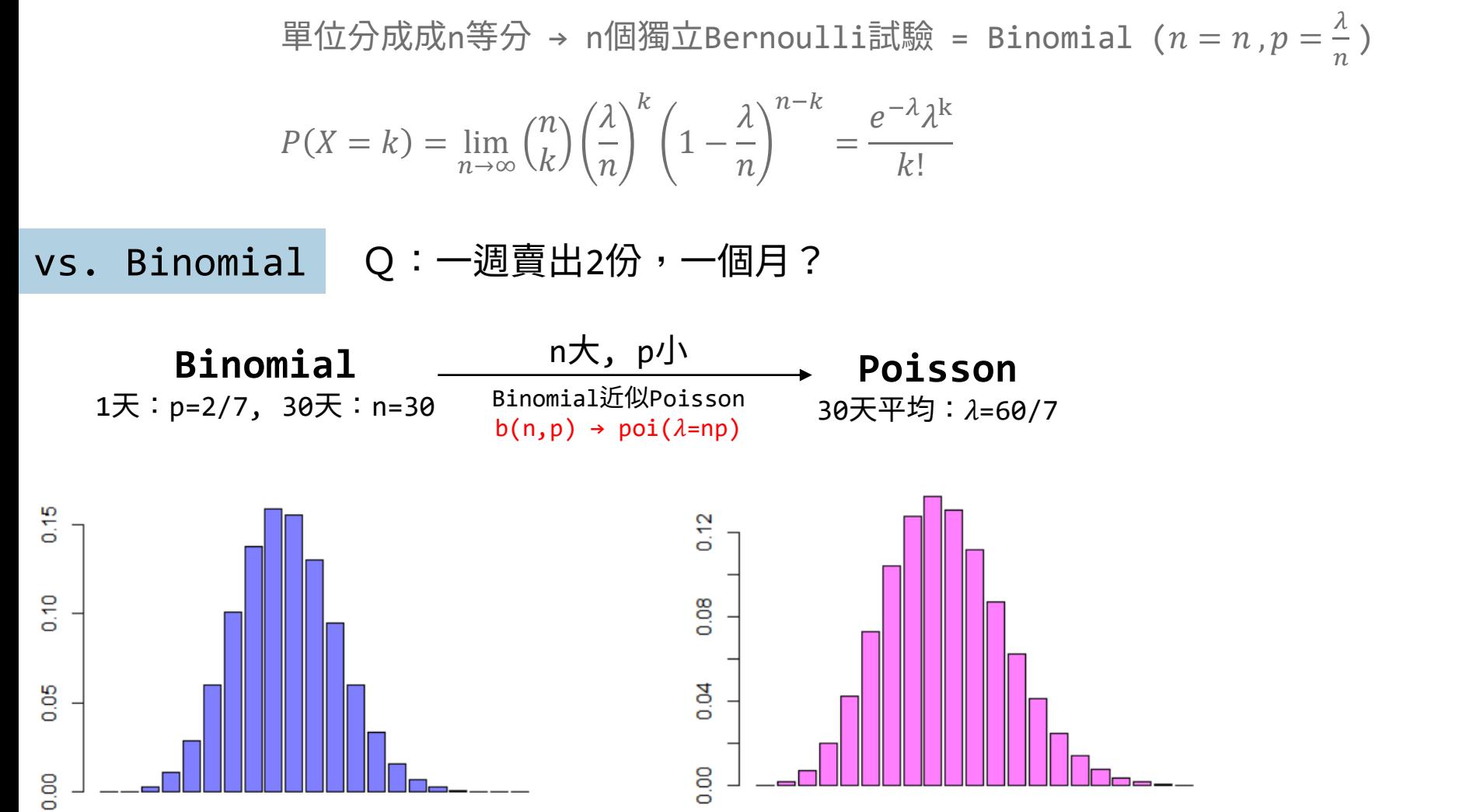

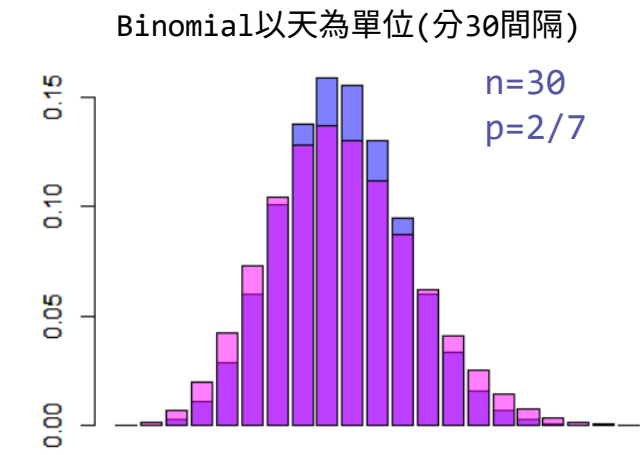

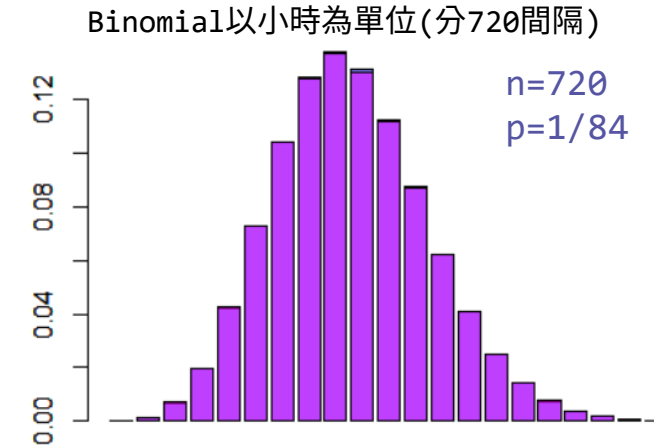

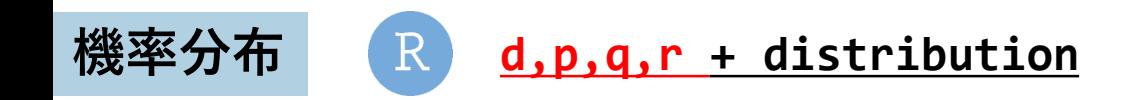

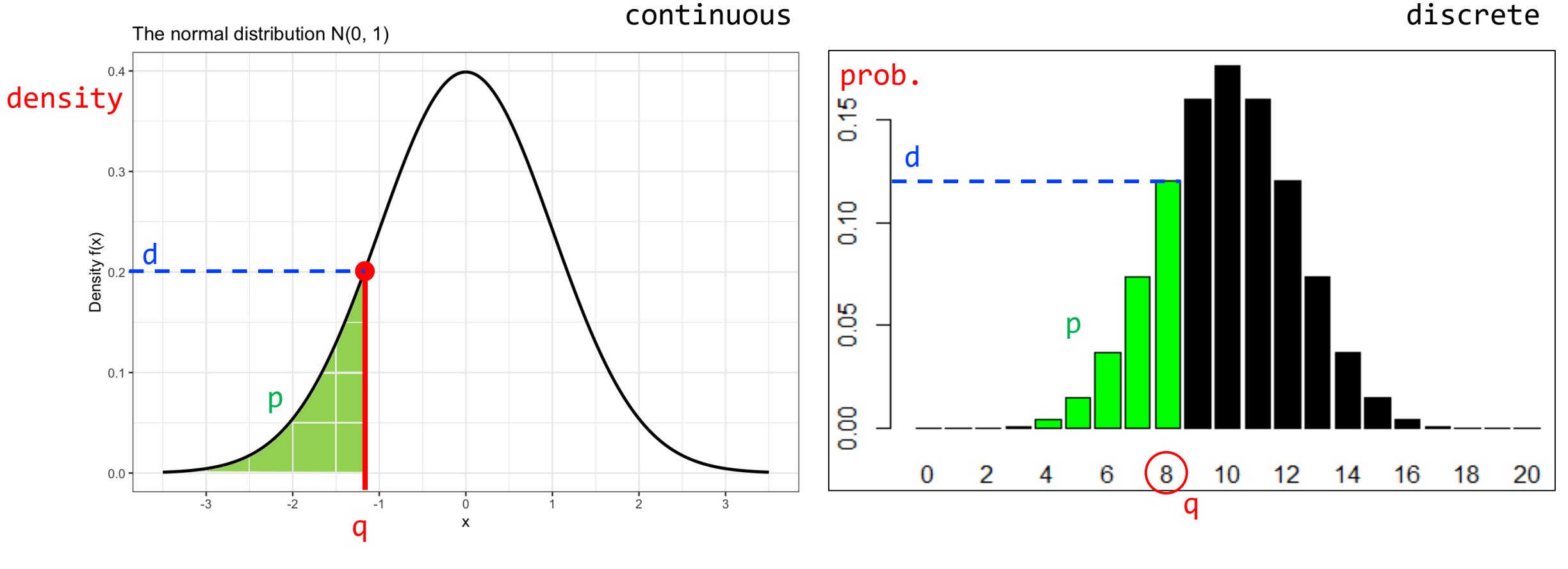

- dnorm(q) → d → 機率密度
- pnorm $(q) \rightarrow p \rightarrow \mathbb{R}$ 積機率
- $qnorm(p) \rightarrow q$
- dbinom(q,*n,p*) → d → 機率
- pbinom(q,*n,p*) → p → 累積機率
- $qbinom(p, n, p) \rightarrow q$

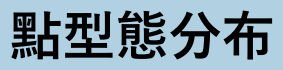

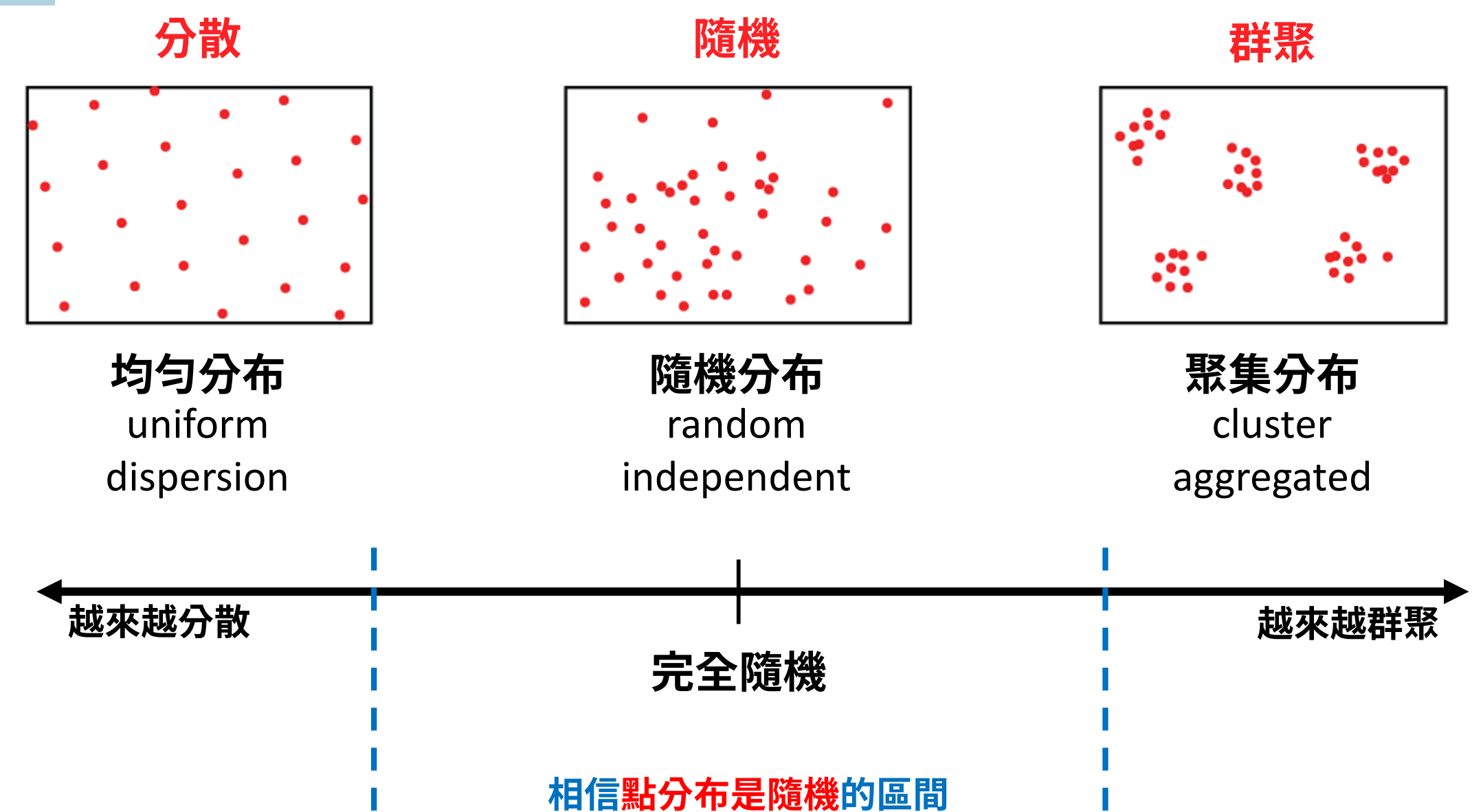

Quadrat Analysis 網格內點分布的次數,**是不是呈現隨機分布 → Poisson分布**?

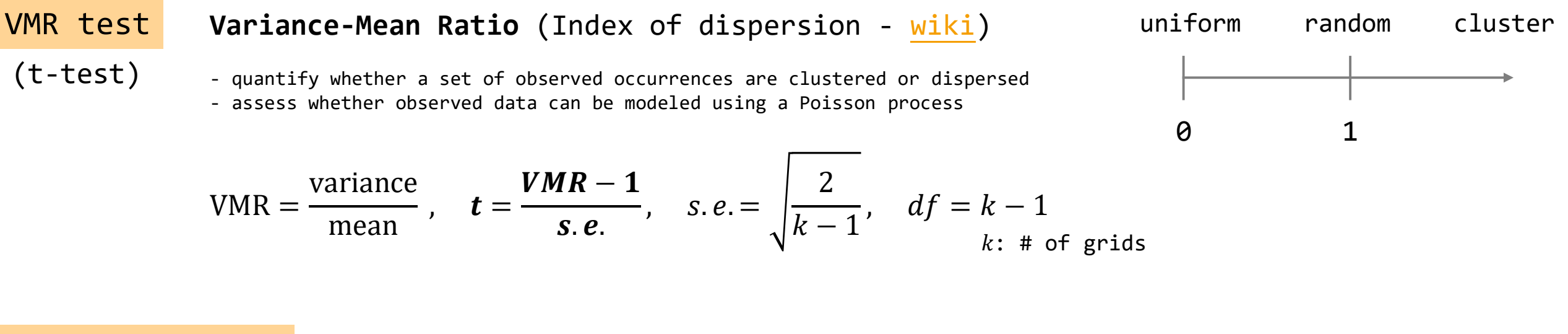

Chi-square test

**spatstat::quadrat.test()**

$$
\chi^2 = \sum_{i=1}^k \frac{(x_i - \lambda)^2}{\lambda}, \quad df = k - 1
$$

# 1. Fishnet grid = st make  $grid(school, 5000)$ k=length(grid)

- grid = st  $sf(grid,ID=1:k)$
- # 2. Quadrat Counting

Lab: VMR test

school in grid=st contains(grid, school) count = lengths(school\_in\_grid)  $grid$count = count$ 

設定方格邊長5km

# 3. VMR Test variance=var(count) mean= mean(count) VMR = variance/mean  $se = sqrt(2/(k-1))$  $t = (VMR-1)/se$ → 計算t的p-value (注意單雙尾)

> st\_contains(grid, school) 1: (empty) #第1個網格中有 0 個點 2: 22, 23, 24, 113 3: 116, 117, 118, 119, 423 4: 121, 146, 313, 400, 417 5: 144, 188 #第5個網格中有 2 個點 > lengths(school\_in\_grid) [1] 0 4 5 5 2